# **Release Note pour Atys v21.1.0**

# **Activités Appro/Céréale**

# **Editions**

**De nouvelles éditions ont été créées tandis que d'autres ont évoluées pour répondre aux nouvelles règlementations, rapporter plus d'informations et permettre ainsi toujours plus de souplesse.** Quelques illustrations des nouvelles éditions et de certaines déjà existantes sur lesquelles il a été ajouté de **nouvelles informations**, des **nouvelles sélections** (filtres) ou encore des **nouvelles possibilités de tri**.

## *Edition pointage des signatures*

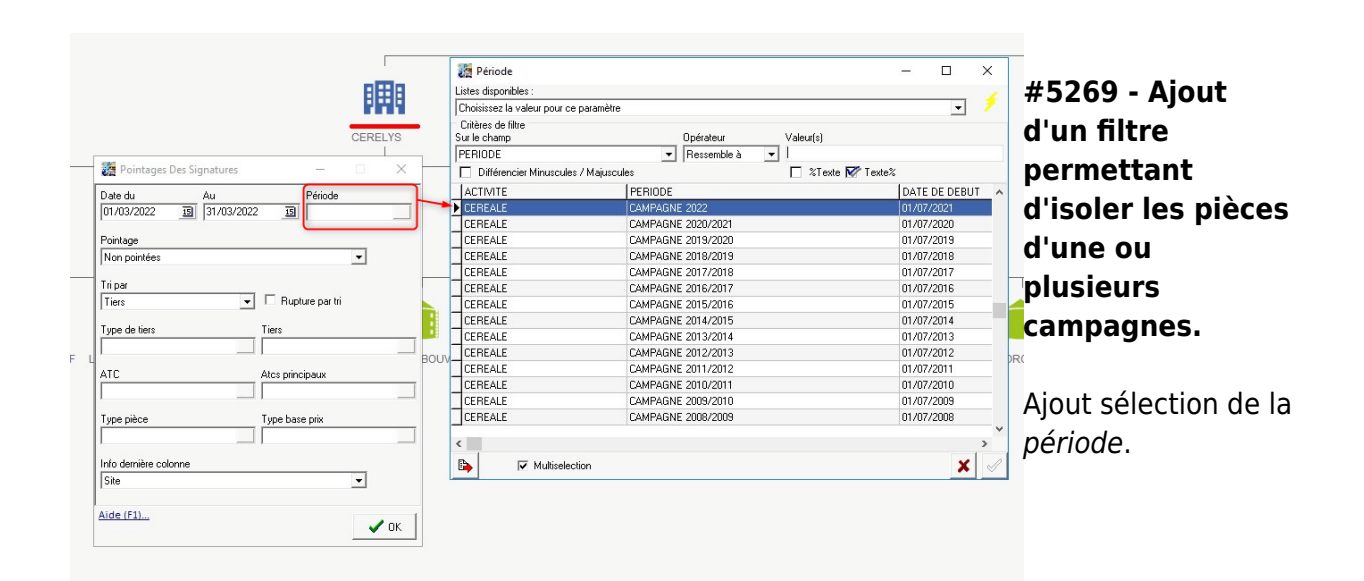

*Edition pièce d'expédition*

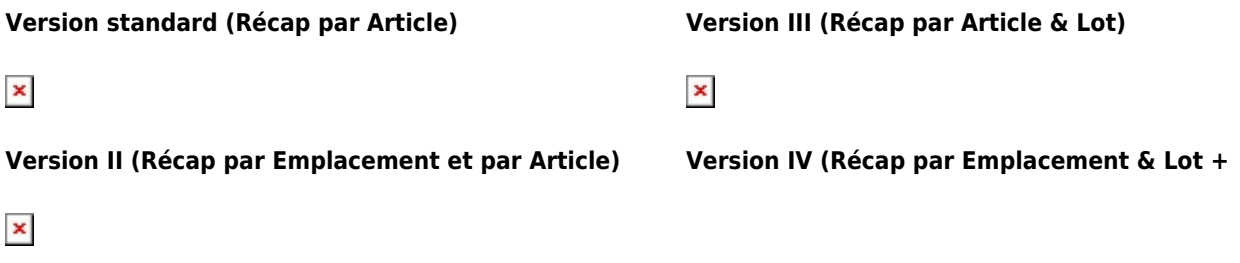

**Article & Lot)**

### $\pmb{\times}$

#### *Paramétrage édition pièces*

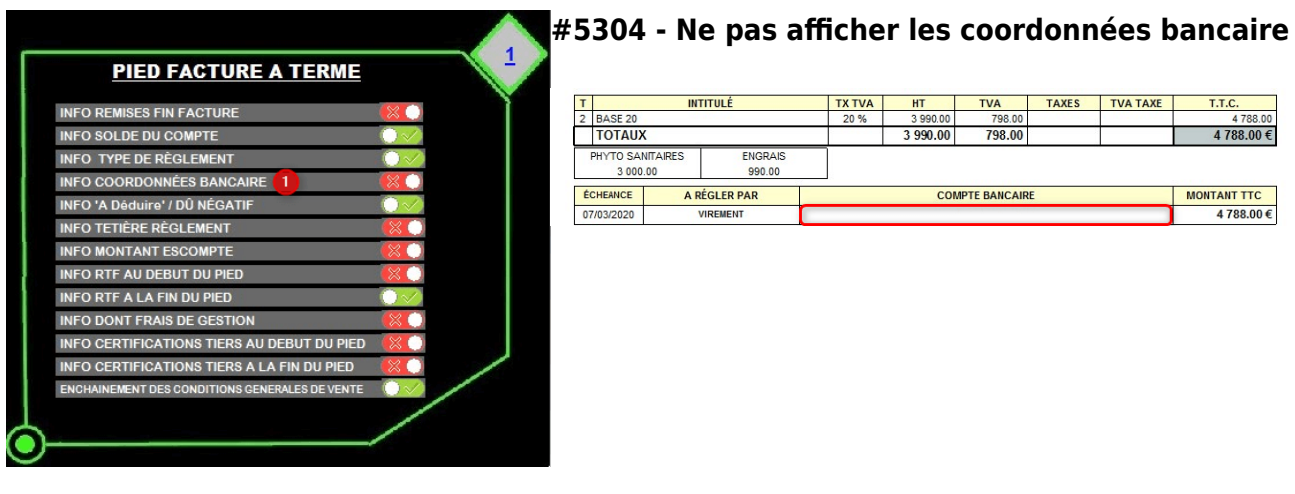

### *Editions Statistiques - Répartition Géographique*

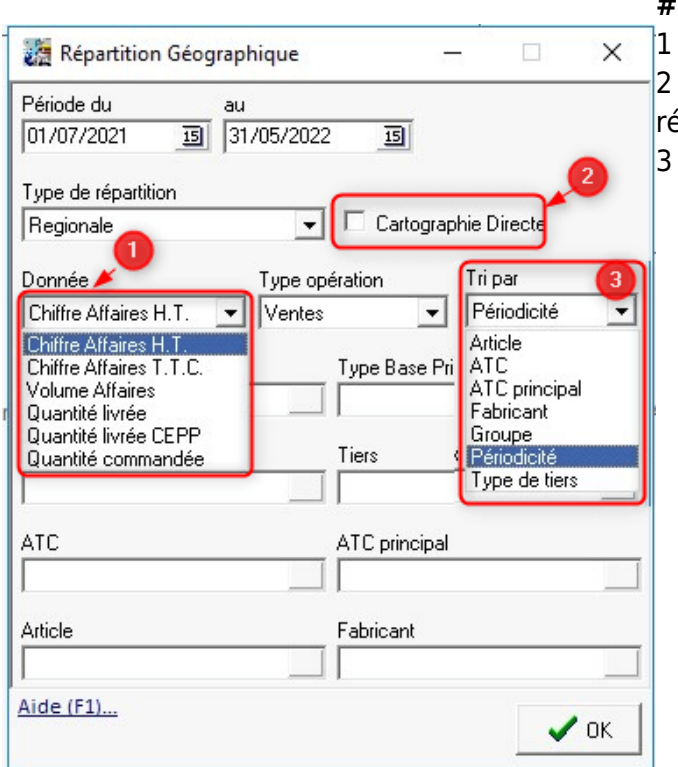

#### **#5305 - Ajout Nouveaux paramètres**

1 - Nouvelle liste de choix

2 - Accès à la cartographie sans passer par la épartition.

- Ajout tri fabricant, périodicité.

#### *Editions Statistiques - CA Achat ou Vente*

#### **#5306 - Type édition = Répartition**

Type répartition : Ajout Choix Volume Affaires

# *Editions Statistiques - CA Achat ou Vente*

Date à étudier du

 $\vert \cdot \vert$ 

 $\bullet$  01/07/2021

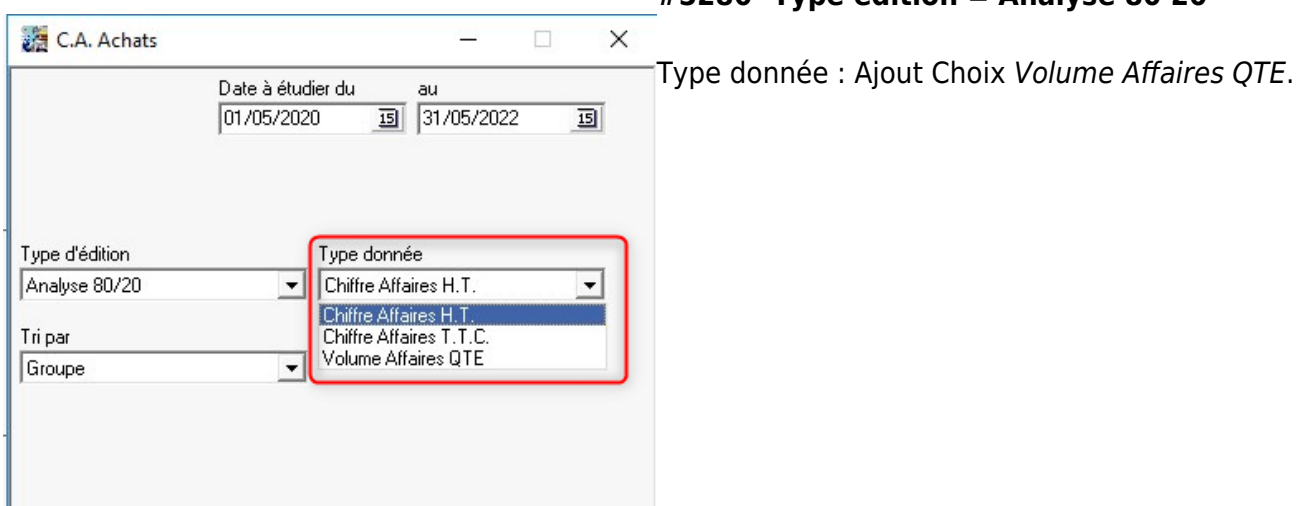

[Previous](#page--1-0) [Next](#page--1-0)

# **Evolutions**

**#5153 - ARTICLES : Affichage du code et de l'intitulé en rouge lorsque l'article est inactif.** De façon à voir rapidement, à l'appel d'un article, si celui-ci est inactif, le code et l'intitulé sont affichés en rouge.

# **#5154 - TIERS : Affichage du code et du nom en rouge lorsque le tiers est inactif.**

C.A. Ventes

Périodicité

Mensuelle

Type d'édition

Répartition

Tri par

Période

Atc

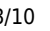

 $\Box$ 

au

Répartition par

 $\overline{\phantom{a}}$  Périodicité

Tri N°2 par

Type répartition Chiffre Affaires H.T.

Chiffre Affaires H.T.

Chiffre Affaires T.T.C Volume Affaires QTE

15 30/06/2022

OTE.

 $\times$ 

画

 $\blacktriangledown$ 

 $\blacktriangledown$ 

 $\blacktriangledown$ 

 $letc...$ 

#### **#5280- Type édition = Analyse 80 20**

Exemple : Permet de connaitre le volume de phyto vendus par répartition (ATC, Périodicité, De façon à voir rapidement, à l'appel d'un tiers, si celui-ci est inactif, le code et le nom sont affichés en rouge.

#### **#5166 - CAPITAL : Vérification de l'inexistence des OD générées en cas d'annulation des opérations sur capital.**

Dans le traitement d'annulation des intérêts sur capital ou des Intérêts/Ristournes à capitaliser et à reverser, on vérifie que les OD ne sont pas déjà générées.

#### **#5215 - TAXES NON CALCULEES PAR TIERS : Notion de période.**

Il est maintenant possible de préciser la période (date début, date fin) durant laquelle la taxe/cotisation ne sera pas calculée.

#### **#5288 - COMPTA AUXILIAIRE : Sélection de plusieurs comptes.**

Dans les éditions de la compta auxiliaire, il est possible de sélectionner plusieurs racines de compte tiers.

#### **#5329 - PIECE : Recherche article**

Lors de la recherche d'un article (F1) dans une pièce (ex inventaire), on se positionne maintenant automatiquement sur la ligne, au lieu d'indiquer uniquement le numéro de ligne. Il est également possible de scroller avec la souris pour ce déplacer dans les lignes articles.

#### **#5150 - REMISE EN BANQUE SEPA : Motif du paiement/règlement.**

Dans le fichier XML de la remise en banque SEPA transmis aux banques, ajout du motif dans le détail des paiements/règlements correspondant à la remise en banque. Si pas de motif renseigné, on reprend le numéro de pièce correspondant.

#### **#5249 - ENVOIS MAIL - RELANCE SIGNATURE PIECES : Nouveau traitement.**

Nouveau traitement de Relance mail (avec plusieurs niveaux de relance) pour inciter les clients à signer les pièces soumises à signature, dans le cas où ils auraient un retard de signature.

#### **#5200 - EXPORT DONNEES - EXPORT COMMENTAIRES ARTICLES : Ajout d'informations.**

Ajout des colonnes "date de début" et "date de fin" des commentaires libres dans les données exportées.

#### **#5242 - SYNTHESE MENSUELLE JOURNAUX : Synthèse par compte comptable.**

Edition des synthèses, par compte comptable, voire par section analytique.

# **Activité Appro**

## **Editions**

#### *Edition Stock lot*

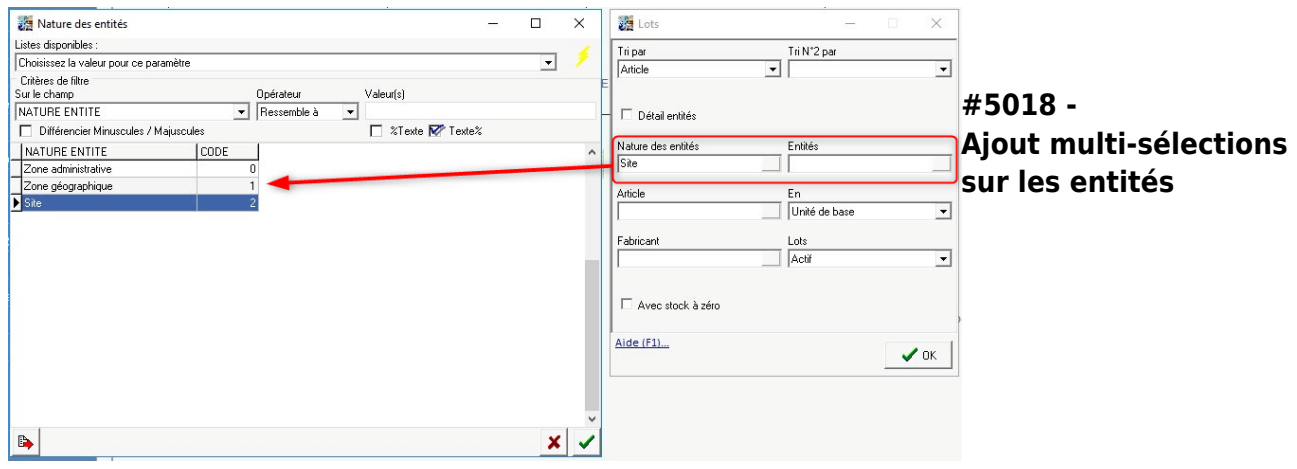

### *Edition préparation Livraisons*

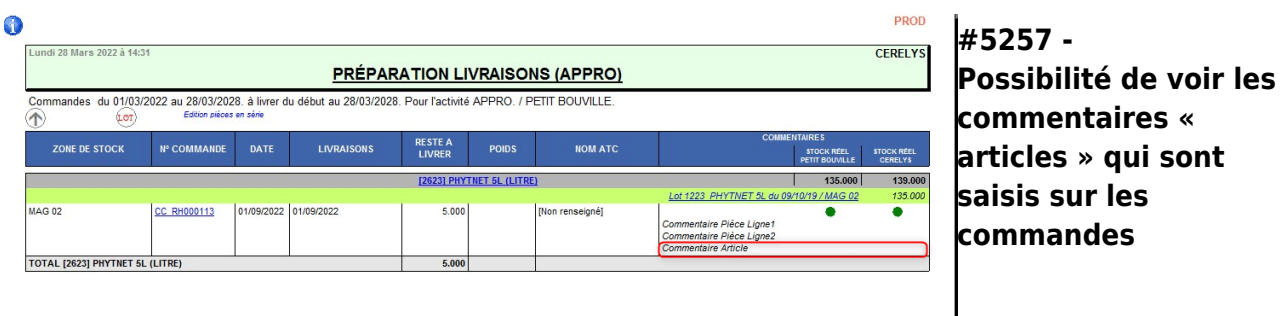

#### [Previous](#page--1-0) [Next](#page--1-0)

## **Evolutions**

#### **#5270 - INVENTAIRES : Possibilité de n'éditer que les lignes en écart.**

Ajout d'un paramètre de sélection (filtre) dans l'édition "Stocks appro\Inventaire" permettant de n'éditer que les lignes en écart d'inventaire.

### **#5283 - EXPEDITION CLIENT APPRO : Mention 'Info logistique'.**

Si une information logistique est renseignée dans une pièce, celle-ci s'imprime désormais à l'édition.

#### **#5222 - FACTURES DE VENTE : Cumul des HT et des quantités par code nomenclature si intracom.**

Sur les types de pièce "FACTURE A TERME", "FACTURE COMPTANT", "FACTURE PROFORMA" et "FACTURE VENTE CEREALE", ajout du cumul des quantités et des HT, par code nomenclature douane.

#### **#5229 - EXTRACTION JOURNAUX FINANCIERS : Intitulé pour remise en banque.**

Dans les journaux financiers, quand il s'agit des remises en banque, affichage du nom du client dans le libellé de l'écriture.

# **Activité Céréale**

## **Editions**

#### *Edition Traçabilité Céréale - Suivi des lots*

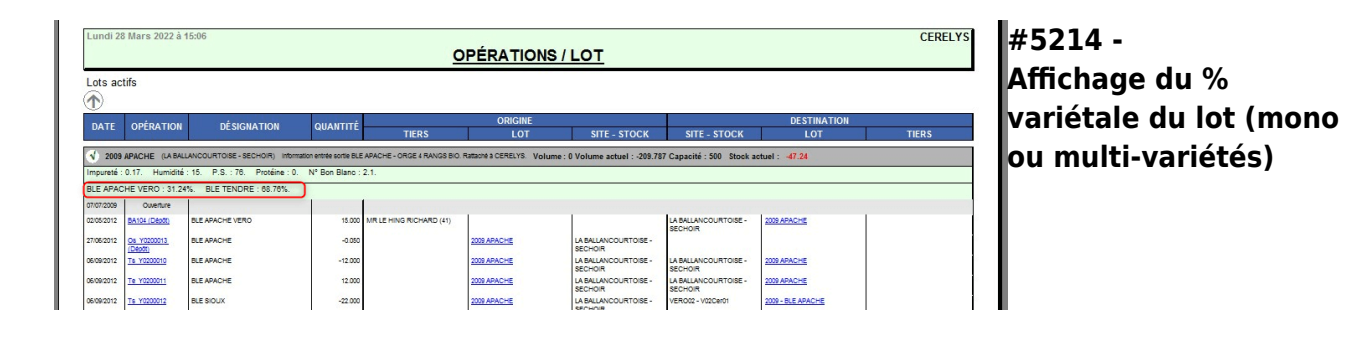

 $\pmb{\times}$ 

#### *Edition Courrier durabilité*

**#5267 - Amélioration du paramétrage de l'édition** Possibilité d'ajouter les coordonnées de l'apporteur, de masquer le N° de collecteur, de remplacer la liste des variétés durables par une liste dans un texte personnalisé.

C & D sont les positions d'affichage dans le texte détail 4. Ce texte est répété autant de fois que de variétés durables.

 $\pmb{\times}$ 

 $\pmb{\times}$ 

#### *Edition Courrier durabilité*

## **#5267 - Amélioration du paramétrage de l'édition**

C & D sont à 0, donc pas d'affichage du texte détail 4. La liste personnalisé des variétés durables est incluse dans le texte entête 3.

 $\pmb{\times}$ 

 $\pmb{\times}$ 

[Previous](#page--1-0) [Next](#page--1-0)

## **Evolutions**

#### **#5196 - PONT BASCULE - ENTREE et SORTIE CEREALE : Reliquat du contrat.**

Possibilité de paramétrer l'édition du reliquat du contrat dans les pièces de pont bascule céréale (entrées et sorties), dans les bons d'apport et les livraisons vente céréale.

#### **#5211 - DEMELAGE : Gestion du pourcentage de répartition.**

Un bon d'apport peut concerner deux variétés qui ont été cultivées en même temps dans la même parcelle. Après calibrage, il y aura saisi du pourcentage de quantité répartie qui génèrera (après validation de la pièce) les deux lignes article, comme si elles avaient été saisies séparément, sans lien entre elles.

#### **#5299 - CELLULE CEREALE : Point zéro.**

Nouveau traitement (Divers\Point zéro cellules) permettant de remettre les stocks des cellules à zéro. Possibilité de fermer le lot suite à cette remise à zéro.

#### **#5209 - BAREME : Recherche sur le calibrage.**

Possibilité de créer un barème, avec des valeurs selon le pourcentage de calibrage saisi sur la ligne article.

### **#5332 - MBM : Paramétrage pour le groupe article / article.**

Possibilité de définir par défaut si le calcul du barème dans la pièce, se fait ou pas, pour les groupes articles et les articles.

### **#2051 - SECURITE ALIMENTAIRE : Données différentes en fonction du type de mouvement.**

 $\pmb{\times}$ 

Possibilité d'avoir un script de saisie des données différent entre les réceptions et les sorties.

# **Widgets AtysXE**

**Evolutions**

**WIDGETS : Réceptions fournisseurs et Livraisons clients** Nouveaux champs : Date Pièce destination / Taux TVA

**WIDGETS : Contrat d'achat** Nouveaux champs : Code VARIETE/ESPECE / Type Tiers

**WIDGETS : Livraison Céréales** Nouveaux champs : Pièce Origine Origine / Date Pièce destination / U.V

**WIDGETS : Contrats Vente** Nouveaux champs : Code VARIETE/ESPECE / Prix Transport ou autre / Prix net total / Type Tiers

**WIDGETS : Achats non facturés** Nouveaux champs : Montant TTC / Est gratuit

# **CHANGEMENTS BASE DE DONNEES**

**TABLE "GoupesArticles"** Nouveau champ :

**Calcul\_MBM** : "INTEGER" DEFAULT 3 NOT NULL

#### **TABLE "ArticlesActiviteCereale"**

Nouveaux champs :

- **Variete\_Melange** : "BOOLEAN" DEFAULT 0 NOT NUL
- **Calcul\_MBM** : "INTEGER" DEFAULT 3 NOT NULL

#### **TABLE "TypesTaxesDiverses"**

Nouveau champ :

**Code** : VARCHAR(30)

#### **TABLE "ParamsInterditsParActeur"**

Nouveaux champs :

- **Date\_Debut** : TIMESTAMP
- **Date\_Fin** : TIMESTAMP

#### **TABLE "Tiers"**

Nouveaux champs :

- **Chorus** : "BOOLEAN" DEFAULT 0 NOT NULL
- **Numero\_Engagement** : VARCHAR(50)
- Numero Marche : VARCHAR(50)
- **Code\_Service** : VARCHAR(100)

#### **TABLE "TiersActivites"**

Nouveaux champs :

- **Montant\_Assurance\_Credit** : "DECIMAL(18,2)" DEFAULT 0 NOT NULL
- **Date\_Assurance\_Accordee** : "TIMESTAMP"
- **Etat\_Assurance** : "INTEGER" DEFAULT -1 NOT NULL

#### **TABLE "AdressesParTiers"**

Nouveaux champs :

- **Nom** : "VARCHAR(50)"
- **Notes** : "BLOB" SUB\_TYPE 1 SEGMENT SIZE 80

#### **TABLE "Pieces"**

Nouveau champ :

**Numero\_Engagement** : VARCHAR(50)

- **Numero Marche** : VARCHAR(50)
- **Code\_Service** : VARCHAR(100)

#### **TABLE "LignesDetails"**

Nouveaux champs :

**Demelage\_Fait** : "BOOLEAN" DEFAULT 0 NOT NULL

#### **TABLE "ReferencesParContact"**

Changement du type :

- **Envoi\_Doc\_Prevision** : "INTEGER"
- **Envoi\_Doc\_Livre** : "INTEGER"
- **Envoi\_Doc\_Facture** : "INTEGER"
- **Envoi\_Doc\_Marche\_Financier** : "INTEGER"

From: <https://wiki.atys.analys-informatique.com/> - **Wiki Atys**

Permanent link: **<https://wiki.atys.analys-informatique.com/doku.php?id=wiki:releasenote:21.1>**

Last update: **2022/12/07 16:11**